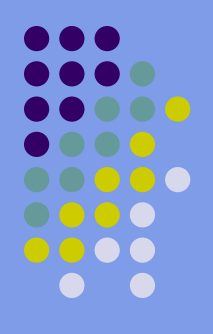

# **Microsoft Office Word**

#### **Microsoft Office Word**

• Программа Microsoft Office Word предназначена для создания, редактирования, форматирования и просмотра текстового документа. Эта программа позволяет перевести документ из его внешней формы в электронную.

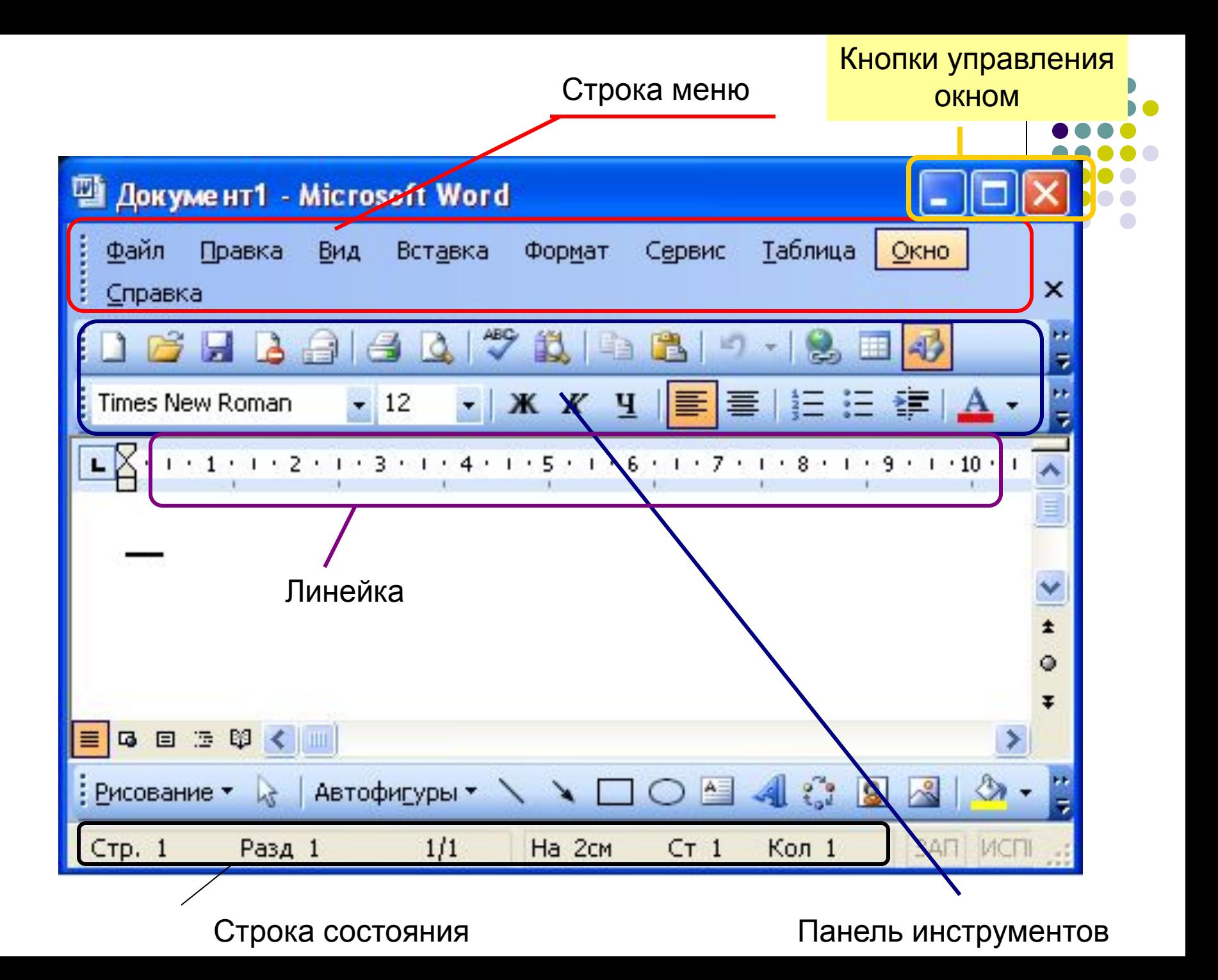

## Методы представления документа

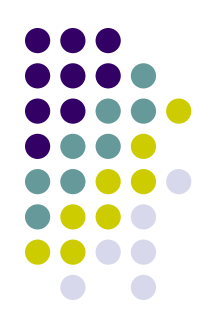

#### **Документ можно представить в различных режимах:**

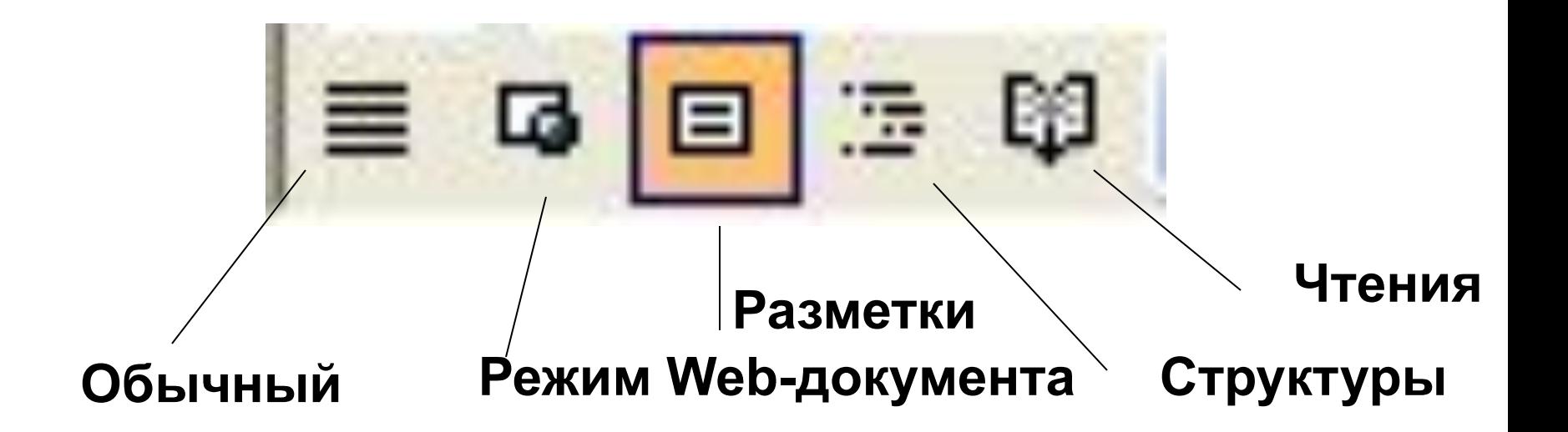

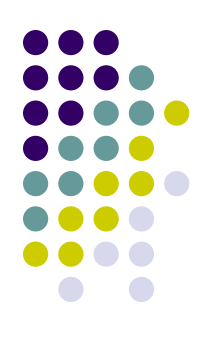

# **Обычный режим.**

# • ИСПОЛЬЗУЮТ П<mark>DИ</mark><br>● ИСПОЛЬЗУЮТ П<mark>Ф</mark> Документ1 - Microsoft Word

вводе и

редактировании текста.

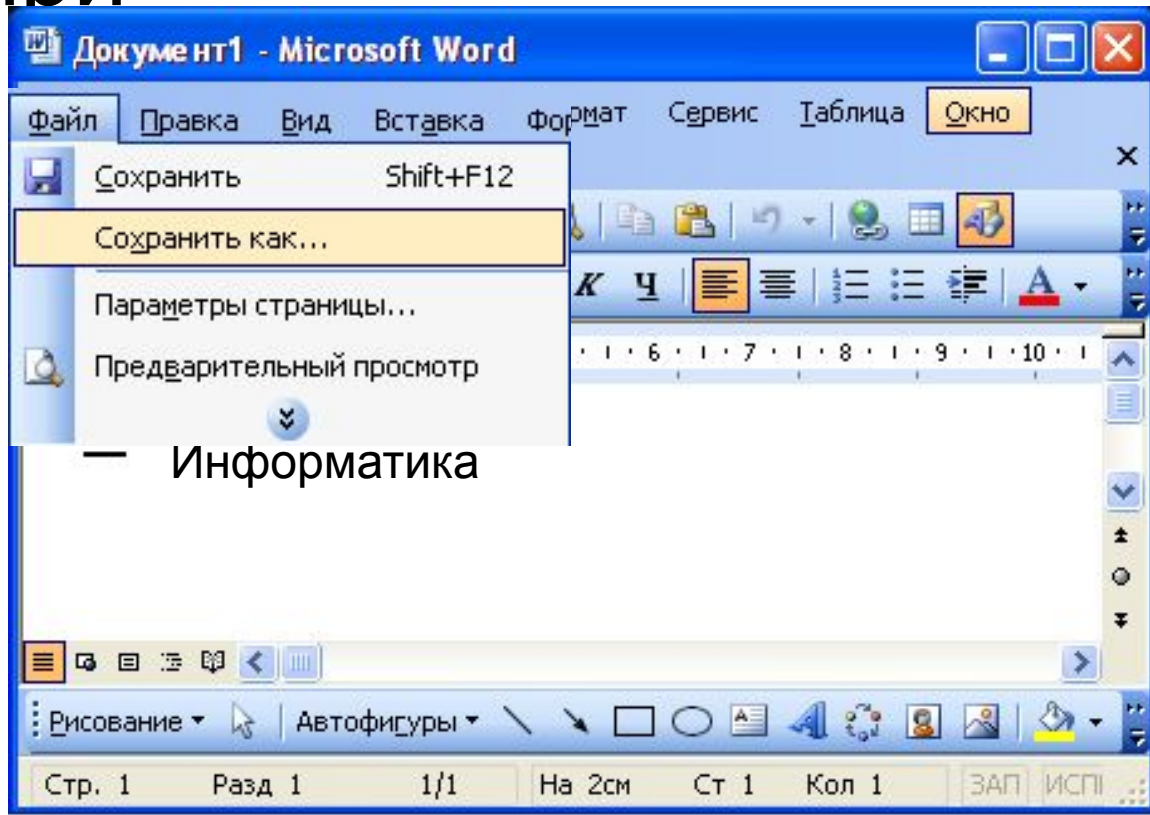

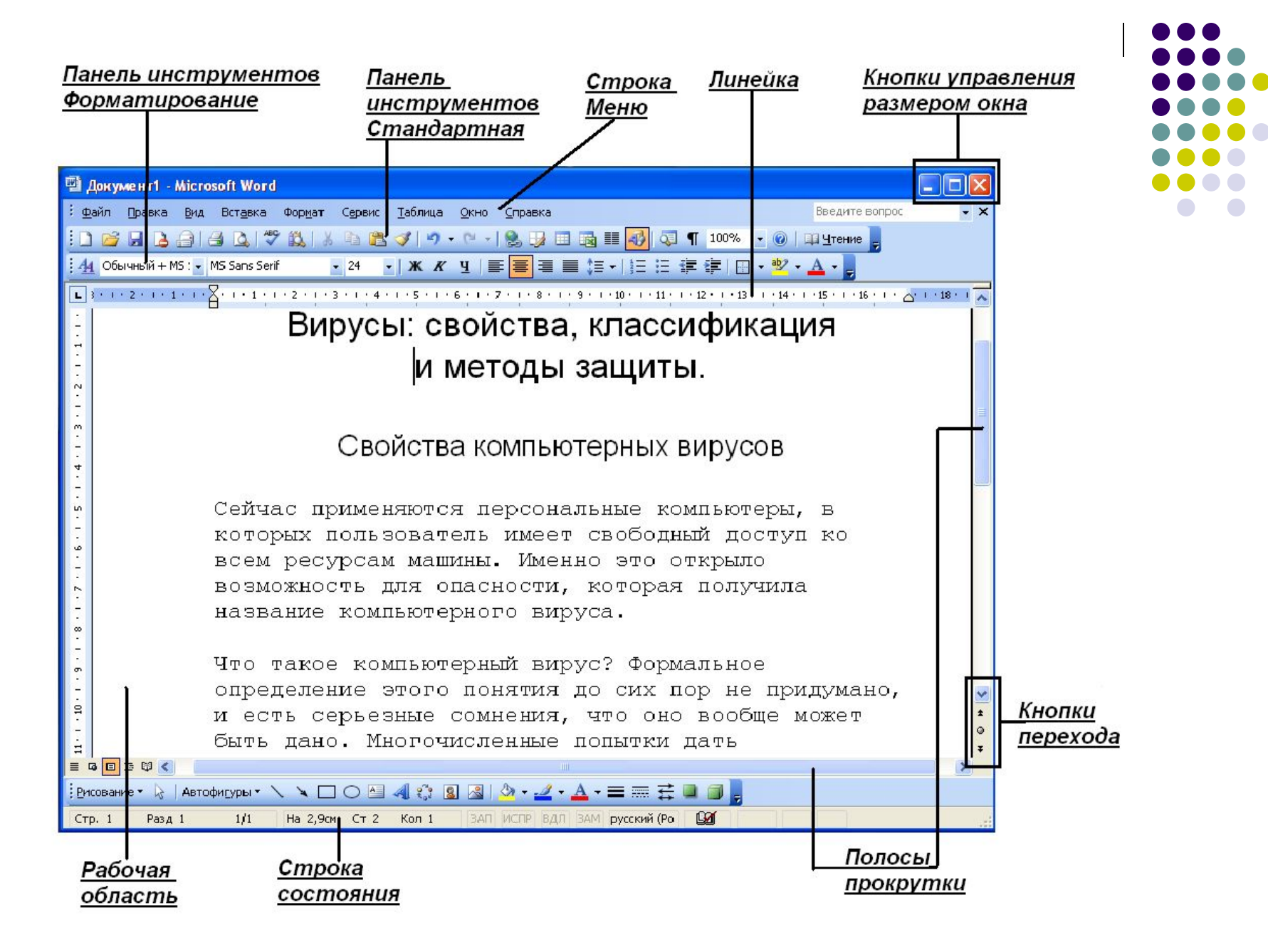

## **Режим электронного документа.**

• Этот режим удобен тем, что в нём просматривают, а не редактируют готовые документы. Слева открывается дополнительная панель с содержанием документа. Она даёт наглядное представление о структуре документа, обеспечивает удобный переход к любому разделу.

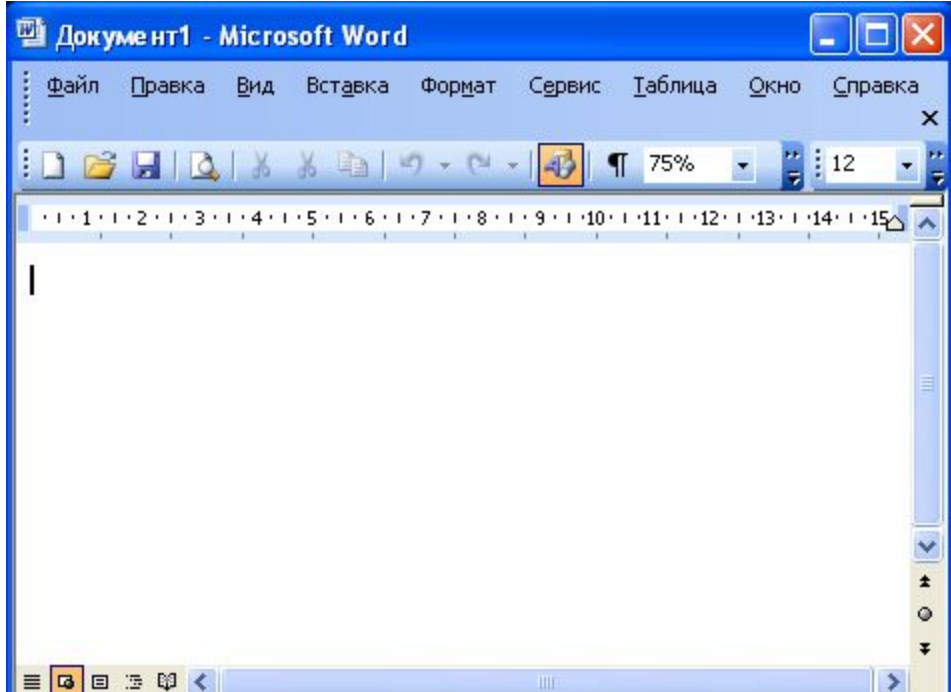

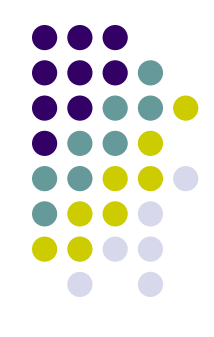

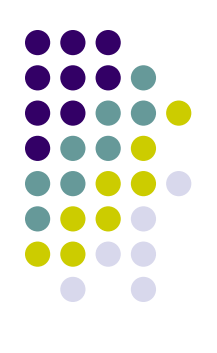

#### **Режим разметки.**

В этом режиме документ представляется на экране точно так, как он будет выглядеть при печати на бумаге. Этот режим наиболее удобен для операции форматирования.

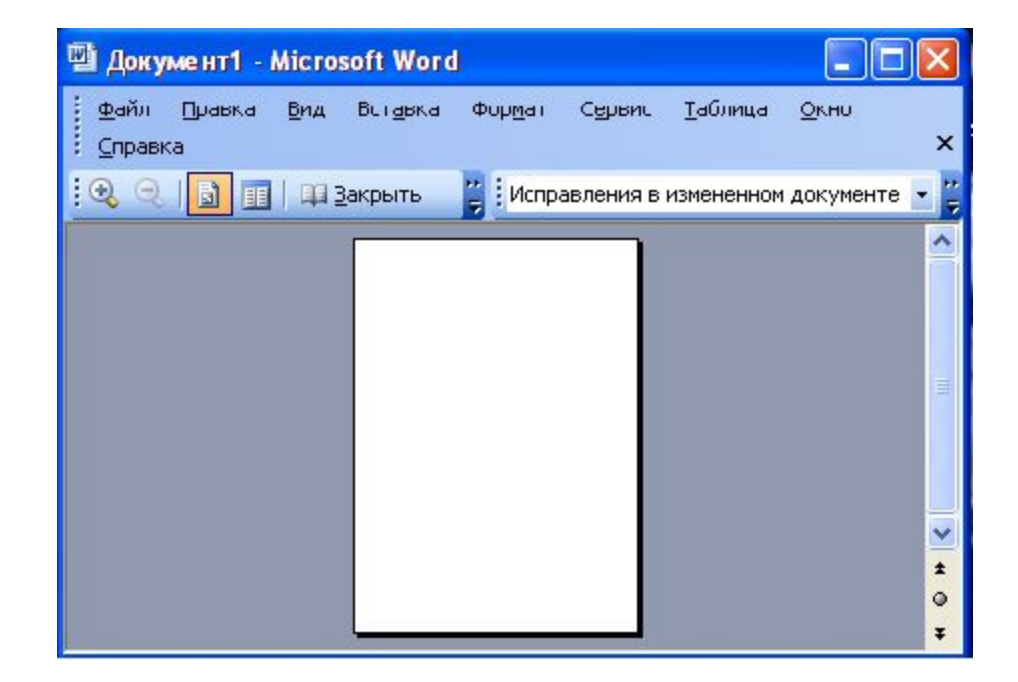

#### **Режим структуры.**

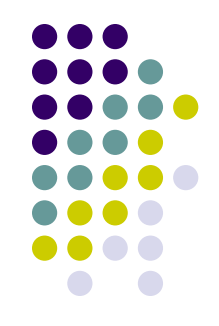

• Этот режим удобен для работ над планом документа( создание, просмотр,

**редактирование). Express Act and Second World** 

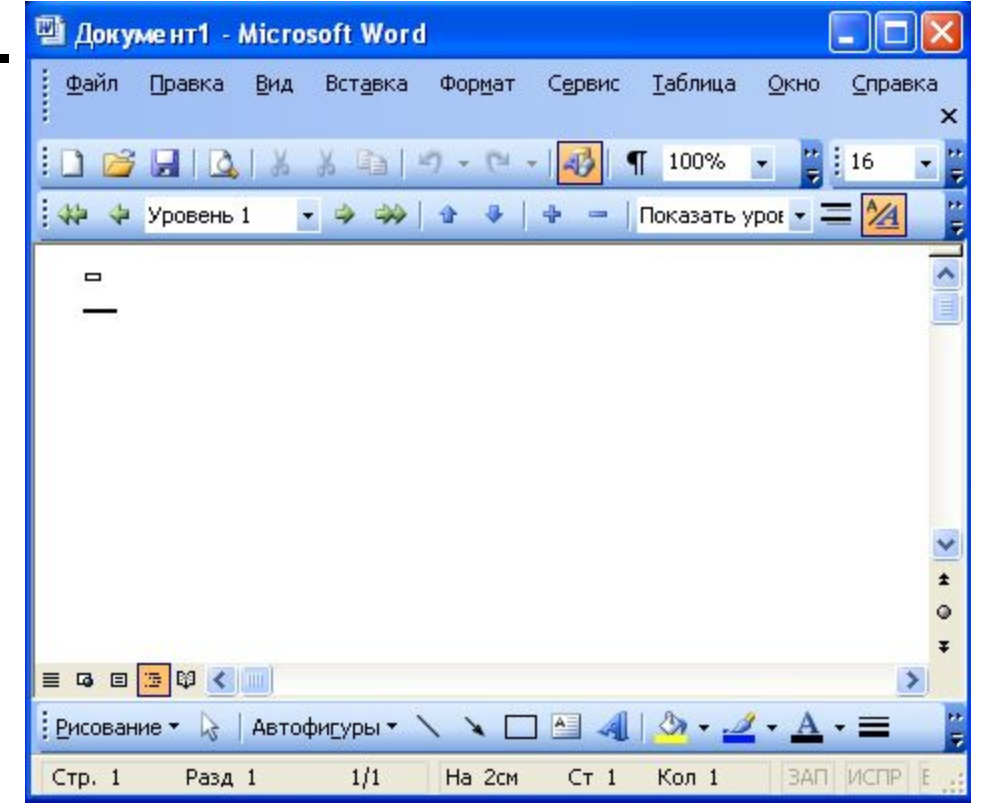